## AVD Virtual Desktop

From your browser window go to: **HPDNYC.ORG** 

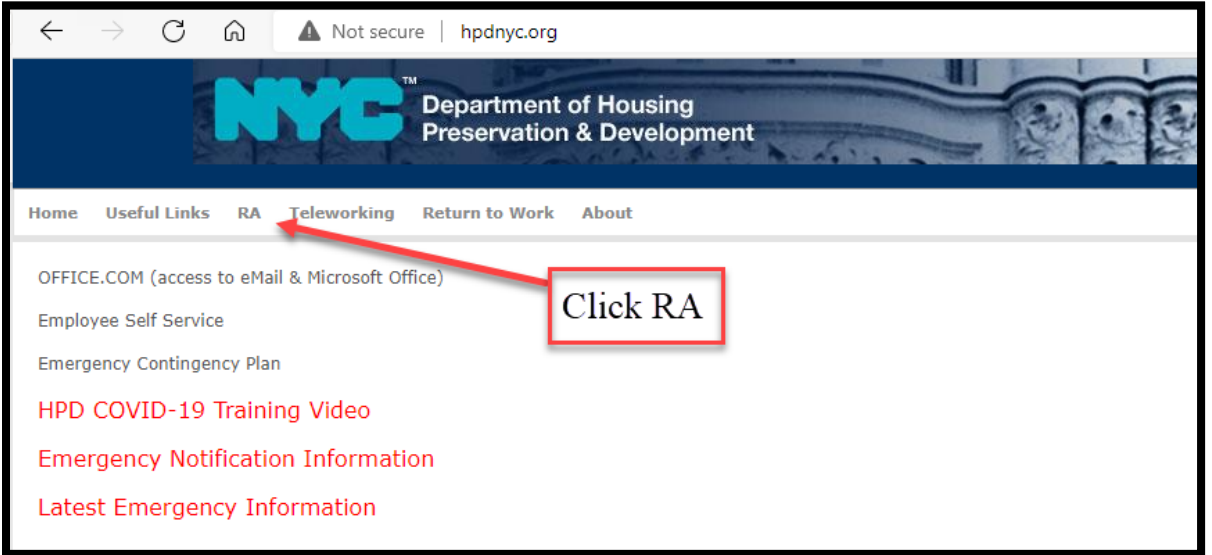

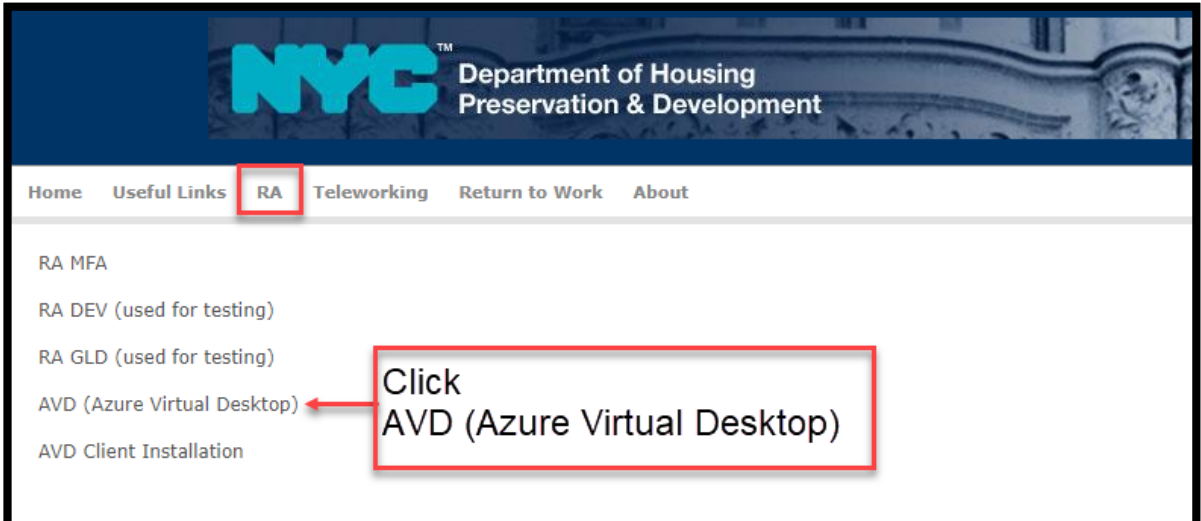

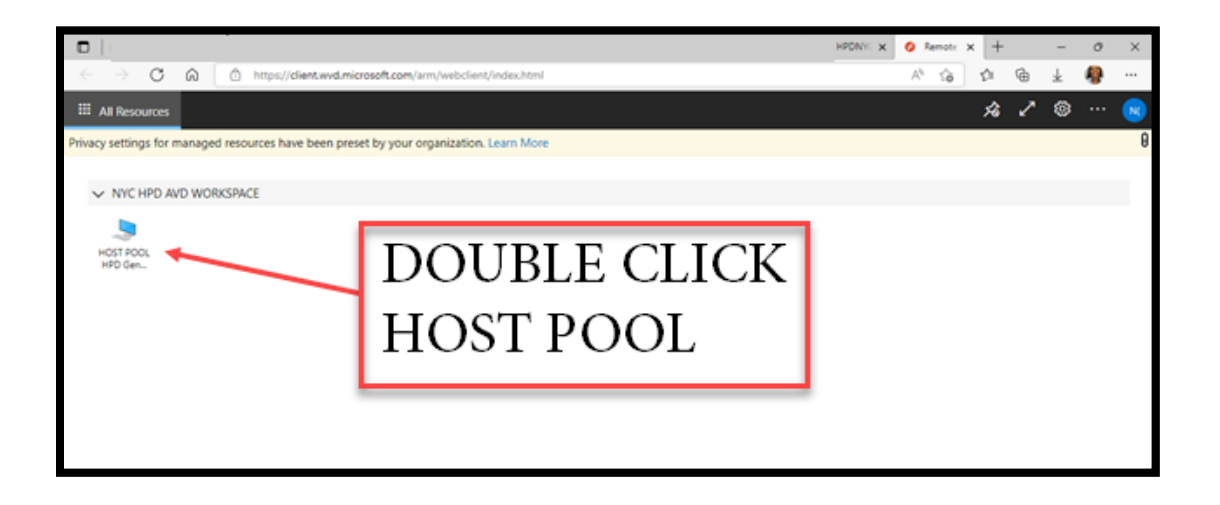

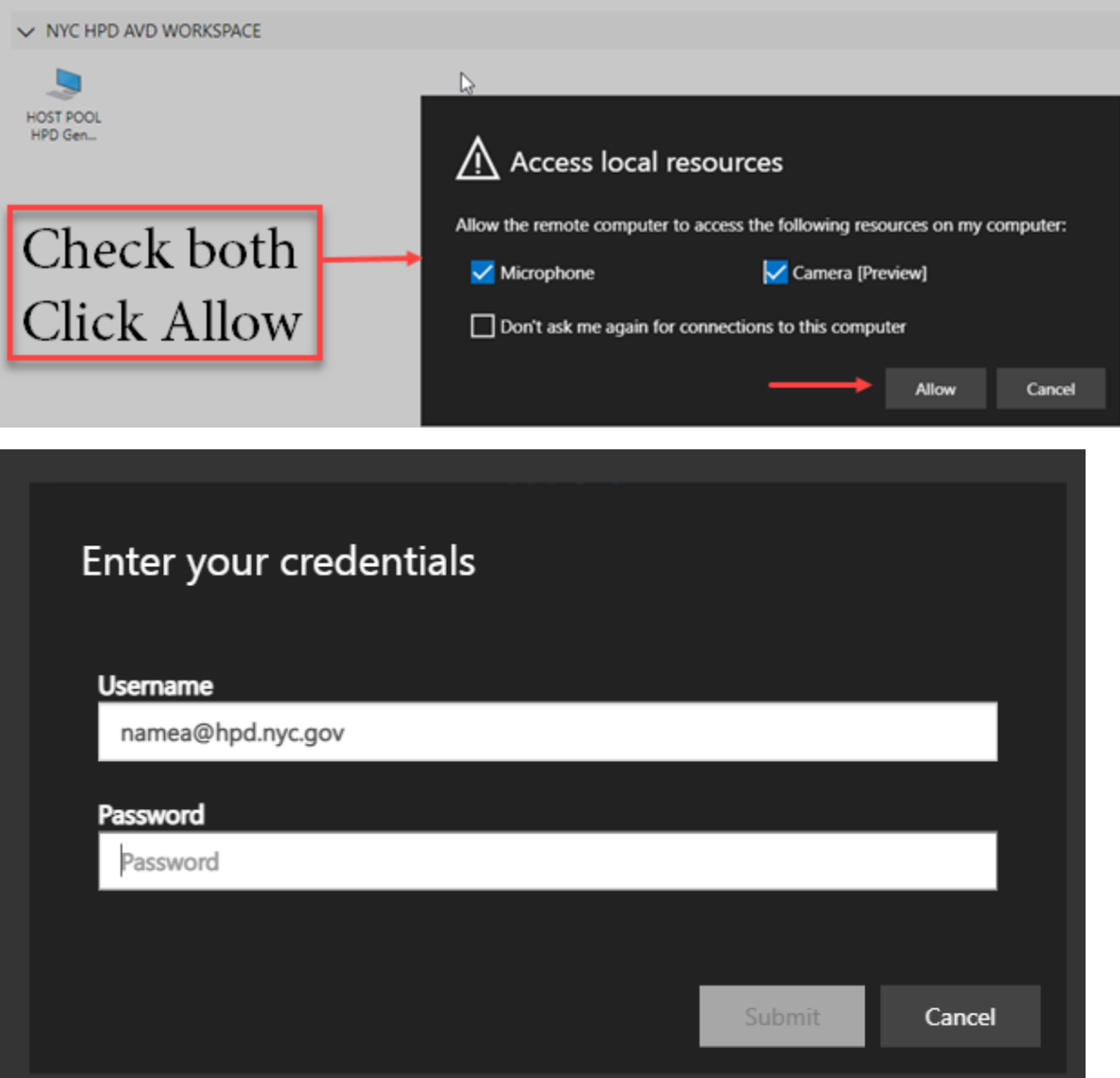

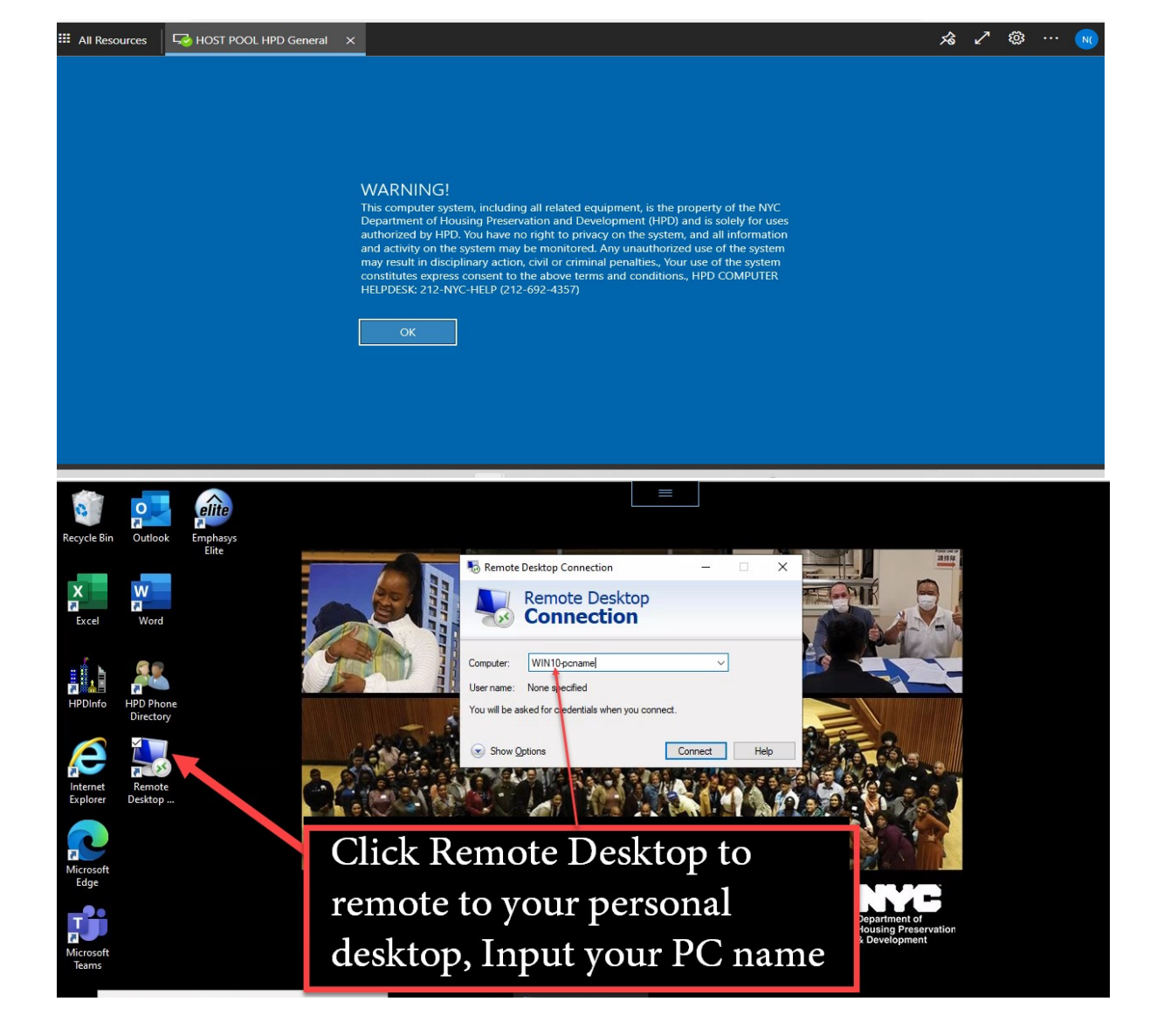